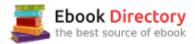

# The book was found

# Painting With Light: Lighting & Photoshop Techniques For Photographers, 2nd Ed

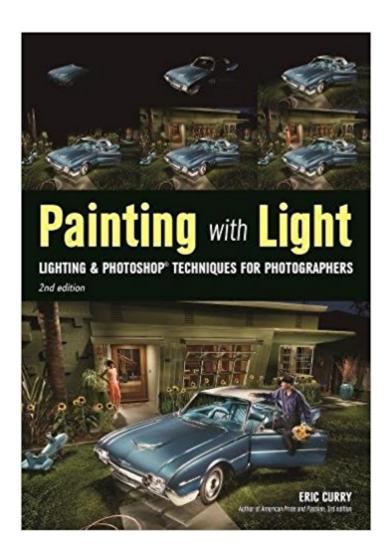

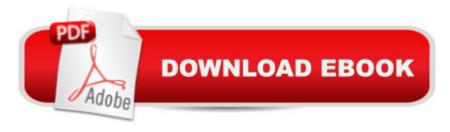

## **Synopsis**

Throw your preconceptions about light-painting out the window and prepare for a creative journey that will revolutionize your photography. Light painting is a classic photography technique that involves selectively illuminating sections of a dark subject by moving a light source (like a flashlight) over the subject during the course of a seconds- or minutes-long exposure. This results in uniquely nuanced depictions with a high level of technical artistry. As Eric Curry shows, however, todayâ TMs hardware and software allow you to produce light-painting images that are anything but traditional! In this book, youâ TMII learn, step by step, how to plan and execute incredible, nuanced images using simple gear, a whole lot of imagination, and todayâ TMs powerful postproduction software. With these techniques, your imagination is the only limit to what you can create!

### **Book Information**

Paperback: 128 pages

Publisher: Amherst Media; 2 edition (February 14, 2017)

Language: English

ISBN-10: 1682031527

ISBN-13: 978-1682031520

Product Dimensions: 6.9 x 0.3 x 9.9 inches

Shipping Weight: 12.8 ounces (View shipping rates and policies)

Average Customer Review: 5.0 out of 5 stars 4 customer reviews

Best Sellers Rank: #122,692 in Books (See Top 100 in Books) #20 in Books > Arts &

Photography > Photography & Video > Equipment, Techniques & Reference > Lighting #42

in Books > Computers & Technology > Digital Audio, Video & Photography > Adobe > Adobe

Photoshop #66 in Books > Arts & Photography > Photography & Video > Equipment, Techniques

& Reference > Digital Editing

### **Customer Reviews**

Eric Curry earned a BA in photography from the Art Center College of Design in 1980, then moved to Copenhagen, Denmark, where he ran his own advertising photography studio for over ten years. There, he worked with the largest agencies in the country, shooting brands such as Novo, Bang & Olufson, Pfizer, Maersk Line Shipping, LEGO, and Philips Electronics. Upon returning to the U.S. in 1992, Eric gradually transitioned to location industrial photography, because it afforded, as he comments, " a much broader palette of avenues for creativity.â • After thirty years of shooting as a professional, and an additional five years working on the series " American Pride and

Passion,â • Eric is now sharing the secrets of how some of his most effective shots were made—and how you can make similarly powerful photographs yourself. Currently, Eric creates photographs exclusively on location for select clients and himself, taking full advantage of the depth and possibilities afforded by each and every new challenge. He resides in Los Angeles, CA.

Good general information on light painting. I was hoping for more of a study on how light works (creating shadows/highlights properly for one), but that wasn't his point in this book. Plus that's pretty hard to do in a book, vs watching someone do it in person. I especially liked his thoughts on creating "a story". I have read other information on light painting from other sources and I feel that the story is missing in a lot of other scenarios and therefore the heart and soul of the photograph is also missing. After reading this book, I also had a few questions about things, so I emailed the author. He was kind enough to spend a bit of time answering my questions! Awesome guy, great book!

This is a great book. Looked forward to it since I ordered in October. Arrived today and it's very down to earth and practical. I especially like that Eric emphasizes the camera does not really matter. Very true. If you want to do something out of the ordinary with your photography light painting is a great rabbit hole to go down. Plus it will make you learn exposure.

So far so good. I have quite a few books that I am still catching up on so I still need to catch up, but I did dive right in and checked out the first few chapters and Eric Curry is indeed a Master when it comes to Lighting with Paint and Photoshop. I find his writing to be easy to follow and quick to follow and put to quick use. I thank you and I look forward to when I can read the rest. Best Wishes to ALL!!!!

Try this again!!!!Do not have in my hands yet, but if Eric Curry wrote it, like his last, it will he good. Avid Paint With Light Photographer here. Always looking at others work and love chatting about PWL

### Download to continue reading...

Oil Painting: Masterful Techniques to Oil Painting, Portrait Painting and Landscape Painting (painting, oil painting, painting for beginners, paint techniques, ... paint, portrait painting, art and painting) Painting: Techniques for Beginners to Watercolor Painting, Painting Techniques and How to Paint (Painting, Oil Painting, Acrylic Painting, Water Color Painting, Painting Techniques Book 3)

Acrylic Painting: Masterful Techniques for How to Paint, Portrait Painting and Landscape Painting (Painting, Oil Painting, Acrylic Painting, Water Color Painting, Painting Techniques Book 1) Oil Painting: Learn Oil Painting FAST! Learn the Basics of Oil Painting In No Time (Oil Painting Tutorial, Oil Painting Books, Oil Painting For Beginners, Oil Painting Course, Oil Painting) (Volume 1) Painting with Light: Lighting & Photoshop Techniques for Photographers, 2nd Ed Acrylic Painting: The Complete Crash Course To Acrylic Painting - Painting Techniques for: Still Life Painting, Landscape Painting and Portrait Painting Photoshop: Photo Restoration in Detail with Adobe Photoshop cc (Photo Recovery, Repairing Old Photos, black and white photos, photoshop cc, photoshop cc 2015) Photoshop: The Complete Photoshop Tutorial for Beginners â "Learn How to Start Using Photoshop and Creating World Class Photos! (Adobe Photoshop, Digital Photography, Graphic Design) The Adobe Photoshop Lightroom: 17 Tips You Should Know to Get Started Using Photoshop Lightroom (For Digital Photographers) (Graphic Design, Adobe Photoshop, Digital Photography, Lightroom) Photoshop for Photographers: Training for Beginner Photographers to Master Digital Photography and Photo Editing and Make Professional Looking Photos in ... Photoshop Lightroom and Graphic Design) Photoshop for Photographers: Complete Photoshop training for Photographers Acrylic Painting: The Complete Beginners Guide To Learning The Basics Of Acrylic Painting (Acrylic Painting Tutorial, Acrylic Painting Books, Painting Techniques) Photoshop: Photo Manipulation Techniques to Improve Your Pictures to World Class Quality Using Photoshop (Graphic Design, Digital Photography and Photo ... Adobe Photoshop, Graphic Design Book 1) PHOTOSHOP: Absolute Beginners Guide To Mastering Photoshop And Creating World Class Photos (Step by Step Pictures, Adobe Photoshop, Digital Photography, Graphic Design) Photoshop: Absolute Beginners Guide: 7 Ways to Use Adobe Photoshop Like a Pro in Under 10 Hours! (Adobe Photoshop - Digital Photography - Graphic Design) Photoshop: The Photoshop Handbook: Simple Ways to Create Visually Stunning and Breathtaking Photos (Photography, Digital Photography, Creativity, Photoshop) Photoshop for Photographers: Training for Photographers to Master Digital Photography and Photo Editing Kevin KubotaA s Lighting Notebook: 101 Lighting Styles and Setups for Digital Photographers Photoshop - Master the Basics 2: 9 Techniques to Take Your Photoshop Skills to the Next Level Creative Wedding Album Design with Adobe Photoshop: Step-By-Step Techniques for Professional Digital Photographers

Contact Us

**DMCA** 

Privacy